# DIGITUS®

# **HDMI EDID Emulator**

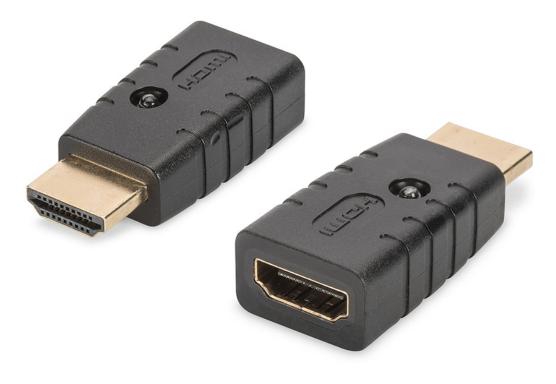

Manual DA-70466

The Digitus 4K HDMI EDID Emulator continuously emulates a connected HDMI monitor so that the signal source does not change or disconnect your signal even when the connection is interrupted. It has preset EDID data (resolutions/timings), which can be found in the user manual. If EDID data of an individual monitor/display are missing, they can be read and cloned quickly and easily by means of the practical clone function. The emulator supports resolutions up to UHD 4K2K/60 Hz. The emulator offers the ideal solution for applications with HDMI extenders, splitters, switches or converters.

### **Package Contents**

- 4K HDMI EDID Emulator
- Manual

# Application

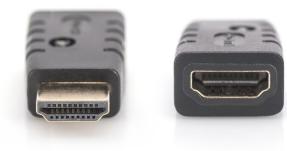

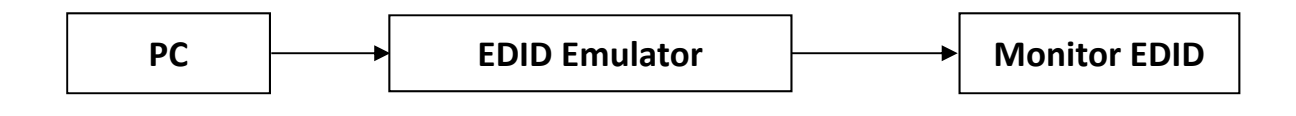

#### Backup Mode Turn ON:

Connect to PC with Male port. Female port connect to Monitor/TV and un-plug one time. The emulator will turn on Backup Mode, and the emulator LED start flash.

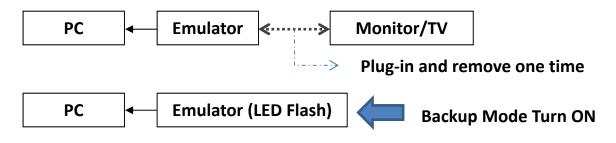

#### When Backup Mode be Turn ON. There are 2 modes to select:

A. Emulator copy sink Monitor EDID

When Backup Mode is Turn ON (LED Flash), Connect the Monitor/TV to Emulator Female Port, the emulator EDID will copy the Monitor/TV EDID.

#### B. Recovery Emulator EDID

When Backup Mode is Turn ON, and the emulator female port keep empty during 10 sec, EDID in Emulator will recovery to factory setting.

#### **EDID Recovery to Factory setting:**

Fellow operation B: Turn ON the Backup Mode (LED Flash), emulator Female port keep empty and wait 10 set. The emulator EDID data will recovery to factory setting.

#### **Default EDID resolution:**

#### **VESA Block**

Established Timings I

| 720 x 400 @ 70Hz | (IBM, VGA)      |
|------------------|-----------------|
| 640 x 480 @ 60Hz | (IBM, VGA)      |
| 640 x 480 @ 67Hz | (Apple, Mac II) |
| 640 x 480 @ 72Hz | (VESA)          |
| 640 x 480 @ 75Hz | (VESA)          |
| 800 x 600 @ 56Hz | (VESA)          |
| 800 x 600 @ 60Hz | (VESA)          |

#### Established Timings II

| 800 x 600 @ 72Hz   | (VESA)          |
|--------------------|-----------------|
| 800 x 600 @ 75Hz   | (VESA)          |
| 832 x 624 @ 75Hz   | (Apple, Mac II) |
| 1024 x 768 @ 60Hz  | (VESA)          |
| 1024 x 768 @ 70Hz  | (VESA)          |
| 1024 x 768 @ 75Hz  | (VESA)          |
| 1280 x 1024 @ 75Hz | (VESA)          |

#### Manufacturer's Timings

1152 x 870 @ 75Hz (Apple, Mac II)

## Standard Timings

| 1152x864 @ 75 Hz  | (4:3 Aspect Ratio)   |
|-------------------|----------------------|
| 1280x1024 @ 60 Hz | (5:4 Aspect Ratio)   |
| 1280x960 @ 60 Hz  | (4:3 Aspect Ratio)   |
| 1440x900 @ 60 Hz  | (16:10 Aspect Ratio) |
| 1600x1200 @ 60 Hz | (4:3 Aspect Ratio)   |
| 1680x1050 @ 60 Hz | (16:10 Aspect Ratio) |
| 1920x1080 @ 60 Hz | (16:9 Aspect Ratio)  |
| 1920x1200 @ 60 Hz | (16:10 Aspect Ratio) |

#### **Detailed Timing**

(1920x1080 @ 60Hz) (3840x2160 @ 30Hz)

#### **CEA Block**

3840x2160p @ 60Hz 3840x2160 @ 24 Hz 16:9 Apsect Ratios

- 1920x1080p @ 59.94/60Hz HDTV (16:9, 1:1) 1920x1080i @ 59.94/60Hz – HDTV (16:9, 1:1)
- 1280x720p @ 59.94/60Hz HDTV (16:9, 1:1)
- 720x480p @ 59.94/60Hz EDTV(16:9, 32:27)720x480p @ 59.94/60Hz EDTV(4:3, 8:9)640x480p @ 59.94/60Hz EDTV(4:3, 1:1)
- 720x576p @ 50Hz EDTV (4:3, 16:15) 720x576p @ 50Hz – EDTV (16:9, 64:45)
- 1280x720p @ 50Hz HDTV(16:9, 1:1)1920x1080i @ 50Hz HDTV(16:9, 1:1)1920x1080p @ 50Hz HDTV(16:9, 1:1)

| (4:3, 4:9 or 8:9 <sup>3</sup> )      |
|--------------------------------------|
| (16:9, 16:27 or 32:27 <sup>3</sup> ) |
| (4:3, 8:45 or 16:15 <sup>3</sup> )   |
| (16:9, 32:45 or 64:45 <sup>3</sup> ) |
|                                      |

720(1440) x480i @ 59.94/60Hz - SDTV(4:3, 8:9)720(1440) x480i @ 59.94/60Hz - SDTV(16:9, 32:27)720(1440) x576i @ 50Hz - SDTV(4:3, 16:15)720(1440) x576i @ 50Hz - SDTV(16:9, 64:45)

| 2560x1440 @ 60 Hz | 16:9 Apsect Ratios |
|-------------------|--------------------|
| 1920x1200 @ 60 Hz | 16:9 Apsect Ratios |
| 1920x1080 @ 60 Hz | 16:9 Apsect Ratios |

Hereby Assmann Electronic GmbH, declares that the Declaration of Conformity is part of the shipping content. If the Declaration of Conformity is missing, you can request it by post under the below mentioned manufacturer address.

#### www.assmann.com

Assmann Electronic GmbH Auf dem Schüffel 3 58513 Lüdenscheid Germany

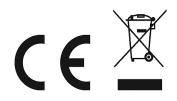